# Twitter Basics for Professionals

A Hands-on Workshop

Twitter allows users to subscribe to what they are interested in by following similar users, find content through the use of "hashtags" (#), and participate in weekly, biweekly, or monthly planned discussions facilitated through said hashtags. - Kevin Tanner, 2015, p.2.

#### **People Tweet About:**

what they are doing, where they are going, when they have blogged, information on breaking news stories, quotes from speakers, thoughts, ideas and opinions.

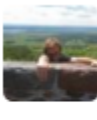

**Ryan Regier** @ryregier · Nov 22 Lately if been wondering if Jessica Jones is really that good, or if I just really don't want to write this essay

七飞  $0.0.0$ 

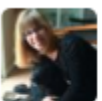

Emma Kristensen @emmabirkett · 4h On page 160 of 184 of Wolf Pack, by Edo Van Belkom goodreads.com/user\_status/sh...

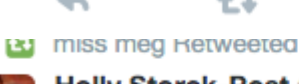

Holly Storck-Post @hollystorckpost · 8h

七飞

It's almost time for the Maker Monday November round-up! Anyone got a good maker program? makermondayblog.wordpress.com cc @itsmissmeg

 $- - -$ 

17-2  $0.0.0$ 

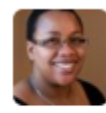

Courtney Young @librarycourtney · May 1 "Librarians must make noise...We can't sit back and wait to be rescued...No succumbing to budget cuts without a fight." Lobbyist #ola15

4J. 23 14  $000$ 

#### Myron G @Bibliocracy · 10h

"Canada to screen out single men under refugee plan" < - this is not sound policy. Pandering to racists seldom is. thestar.com/news/investiga...

...

View summary

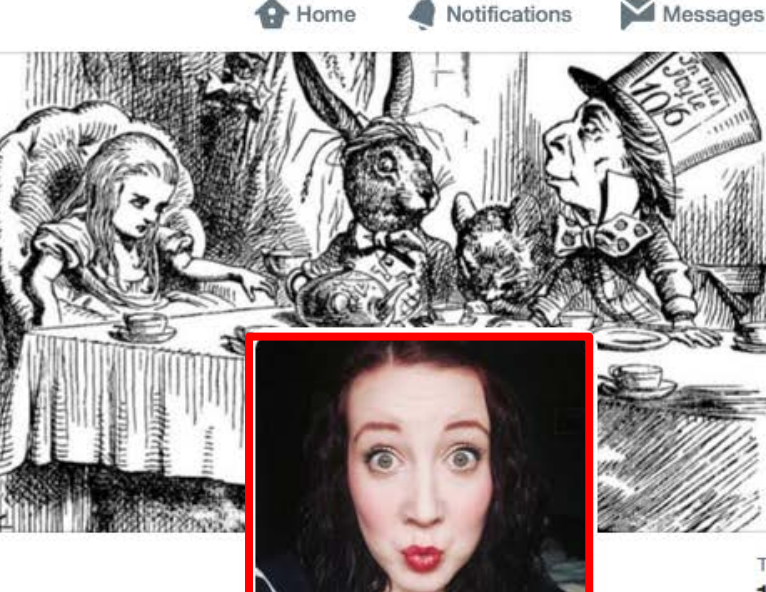

**Courtney Boudreau Rcourtums** 

Aspiring Librarian . @WesternU MLIS Student · @MLISSCUWO Co-Chair · Maritimer · Ravenclaw · Cat Lover · BA in Information & Communication Studies.

♦ Hamilton, ON [] Saint John, NB

√ about.me/courtums

Joined March 2009

"You're entirely bonkers. But I'll tell you a secret. All the best people are." ALICE IN WONDERLAND

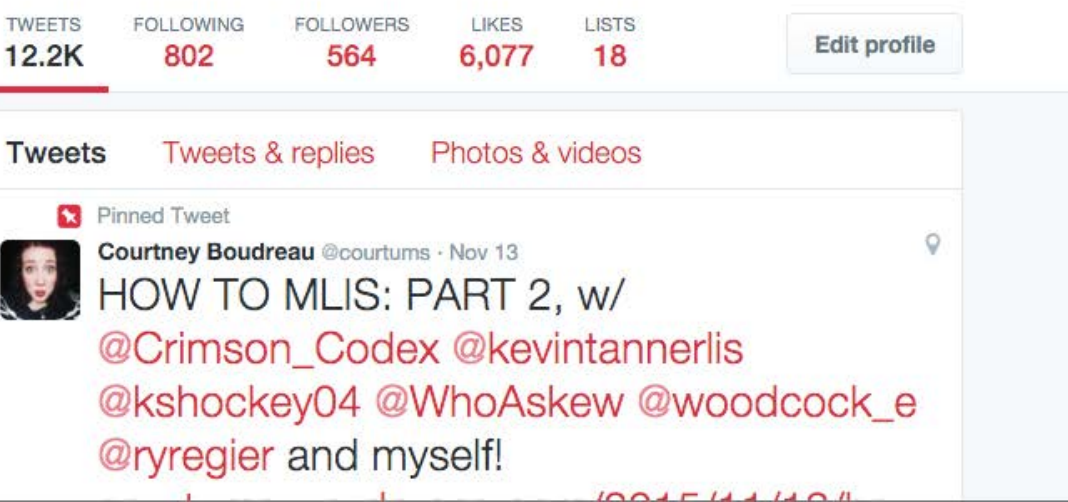

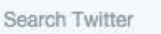

## Is Twitter full of Rubbish?

On Twitter, you can follow whomever you want, block/mute users, create lists (and subscribe!), follow hashtags, and much more...

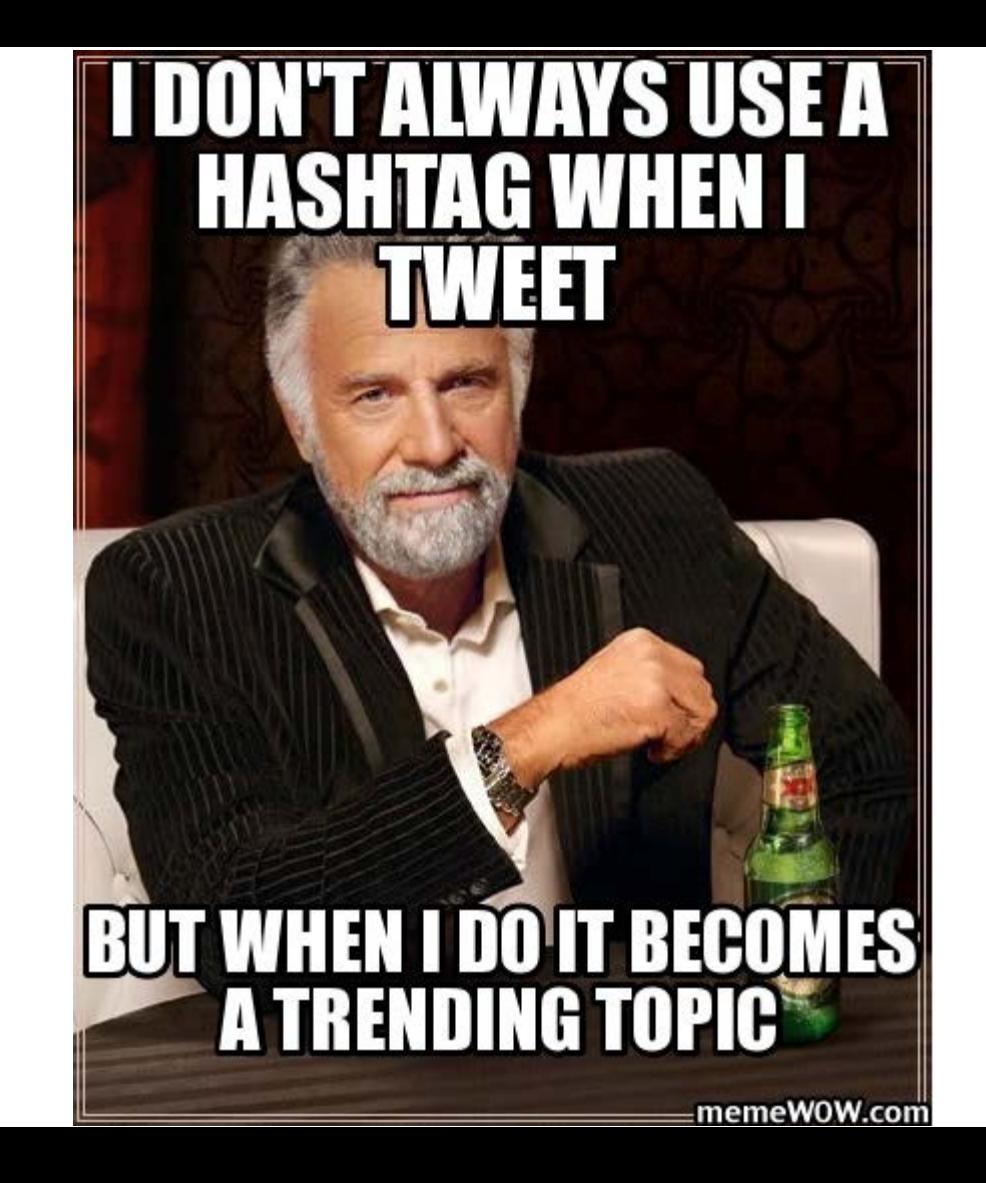

### Four Ways to Use Twitter:

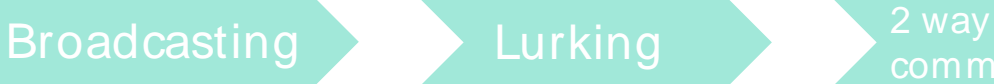

z way<br>communication Searching

Twitter is great for letting your followers know simple things such as: when you plan on dosing for the day, or providing information about an upcoming tour/event.

Twitter is a great tool for finding out what people's opinions are of certain subjects. By lurking on Twitter users, you are able to keep up to date with the news in your area of interest.

In order for this to work and be effective. you need to build up a collection of people that you are following, but equally, make sure that you are being followed back by other people. Join in on Twitter

Twitter is great for letting your followers know simple things such as: when you plan on dosing for the day, or providing information about an upcoming tour/event.

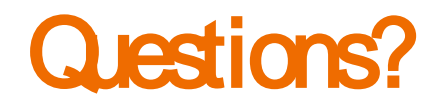

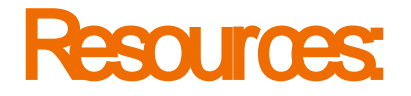

- 1. Bradley, P. (2015). *Social media for creative libraries* (2nd ed.). London: Facet Pub.
- 2. Solomon, L. (2013). The librarian's nitty-gritty guide to social media. Chicago: ALA

Editions, an imprint of the American Library Association.

- 3. Steiner, S. K. (2012). *Strategic planning for social media in libraries* (UK ed.). London: Facet Pub.
- 4. Swanson, T. A. (2012). Managing social media in libraries: Finding collaboration,

coordination and focus. Oxford: Chandos Pub.